Федеральное государственное бюджетное образовательное учреждение высшего образования «Алтайский государственный технический университет им. И.И. Ползунова»

# **СОГЛАСОВАНО**

Декан ФИТ А.С. Авдеев

# **Рабочая программа дисциплины**

Код и наименование дисциплины: **Б1.В.4 «Модели и методы управления ИТпредприятием»**

Код и наименование направления подготовки (специальности): **09.04.03** 

### **Прикладная информатика**

Направленность (профиль, специализация): **Корпоративные информационные** 

#### **системы**

Статус дисциплины: **часть, формируемая участниками образовательных** 

#### **отношений**

Форма обучения: **очная**

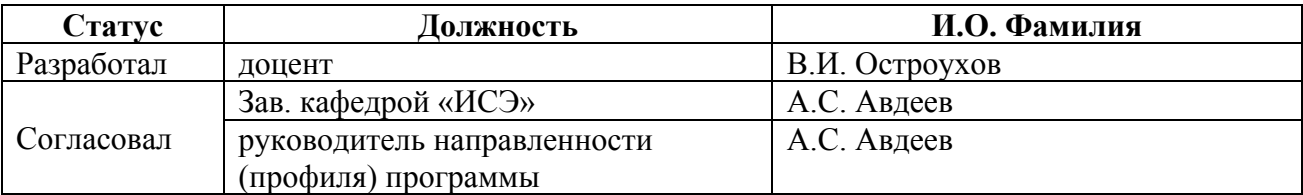

г. Барнаул

# **1. Перечень планируемых результатов обучения по дисциплине, соотнесенных с индикаторами достижения компетенций**

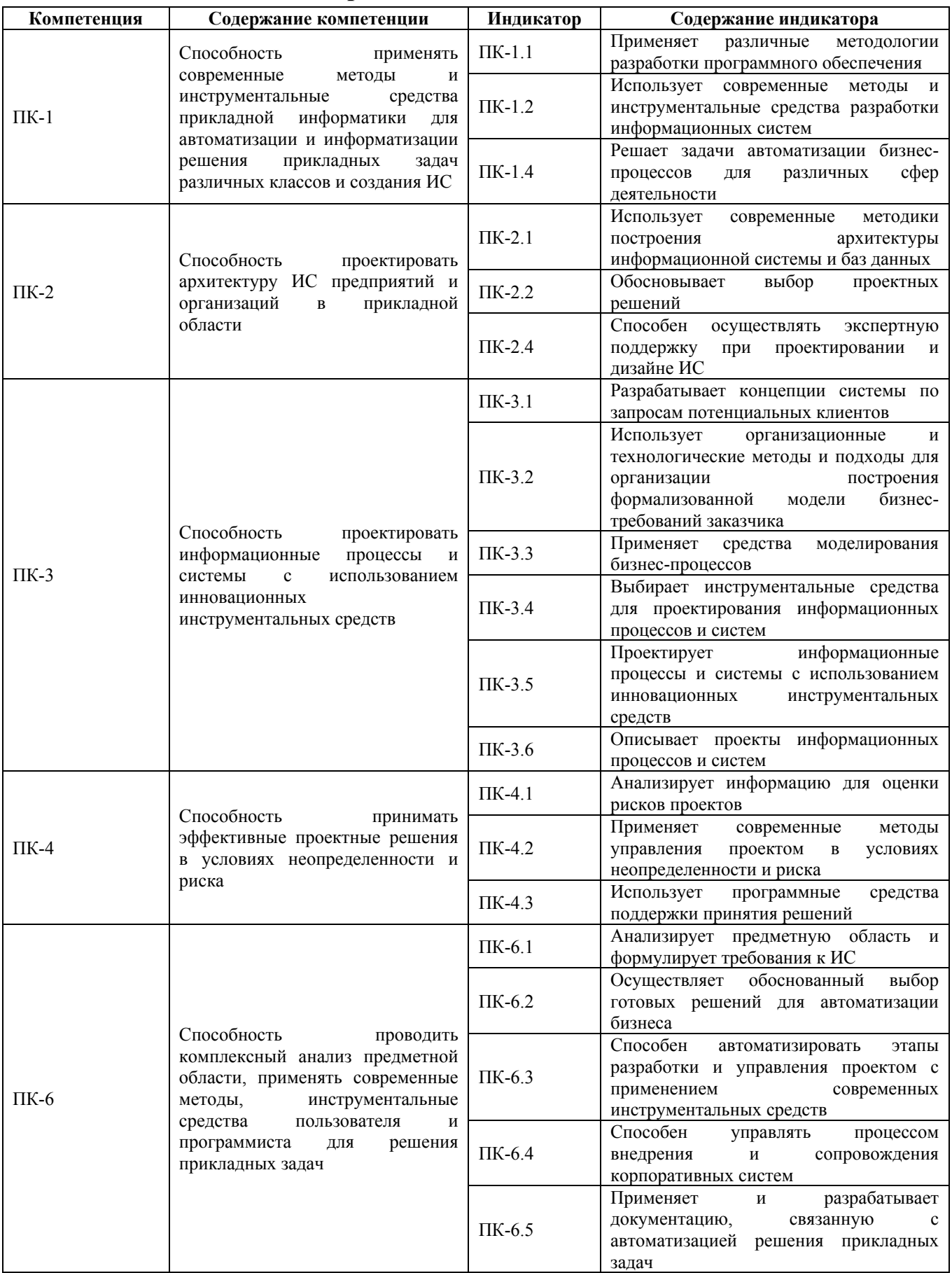

#### **2. Место дисциплины в структуре образовательной программы**

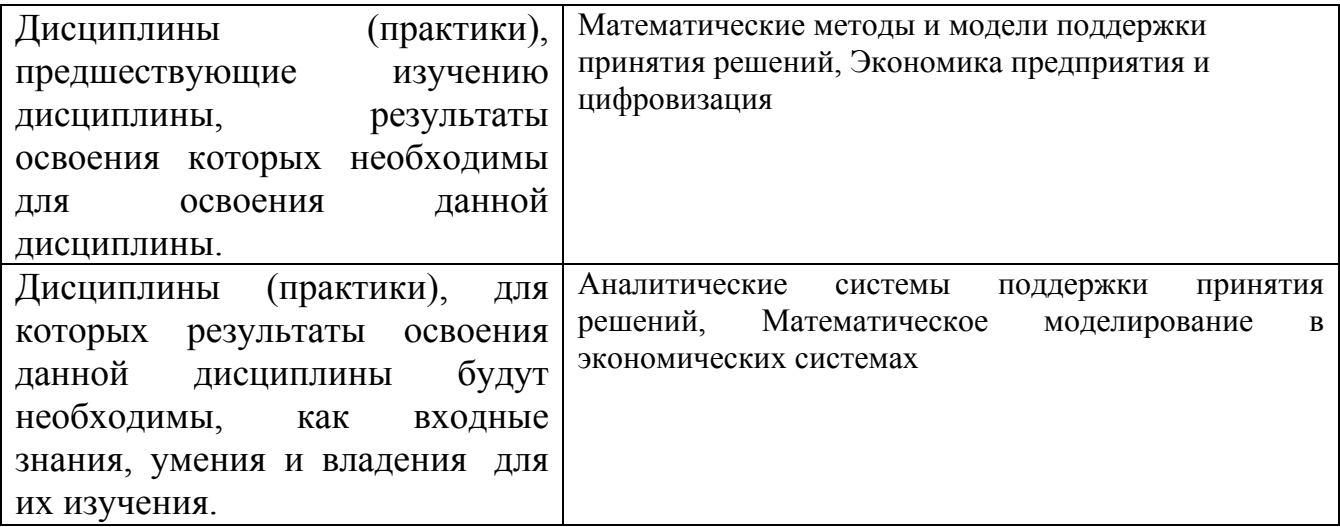

**3. Объем дисциплины в зачетных единицах с указанием количества академических часов, выделенных на контактную работу обучающегося с преподавателем (по видам учебных занятий) и на самостоятельную работу обучающегося**

Общий объем дисциплины в з.е. /час: 6 / 216 Форма промежуточной аттестации: Зачет

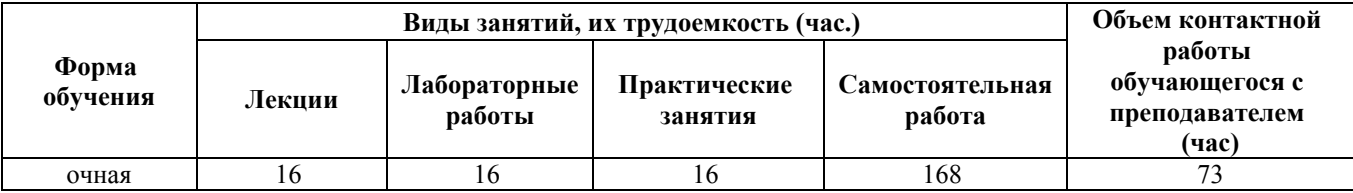

**4. Содержание дисциплины, структурированное по темам (разделам) с указанием отведенного на них количества академических часов и видов учебных занятий**

**Форма обучения: очная** *Семестр: 1*

#### **Лекционные занятия (16ч.)**

**1. Модели и познание. Системы и модели систем {беседа} (1ч.)[2,5]** Модели и моделирование. Модель как философская категория. Цель как модель. Модели познания мира. Способы воплощения моделей. Условия реализации свойства модели. Соответствие между действительностью и моделью. Адекватность. Системы и модели систем. Модели состава, структуры и динамики.

Вещественные, функциональные и генетические механизмы систем управления ИТ-предприятием.

Модели и методы принятия решений. Наука управления. Исследование операций. Научный метод в управлении. Этапы научного исследования. Обзор моделей и методов принятия решений.

**2. Классификация методов и моделей. Модели и методы управления(1ч.)[2,4,6]** Сущность моделирования объектов и процессов управления ИТ-предприятием. Модель предприятия как объект управления. Процессы и объекты моделирования. Классификация моделей. Аналитические и имитационные модели. Детерминированные и стохастические модели.

Методология моделирования. Концептуальное, математическое и имитационное моделирование. Этапы построения. Практическое использование.

Математические методы управления предприятием. Методы оптимизации. Методы, учитывающие неопределенность. Методы построения и анализа имитационных моделей. Методы анализа ситуаций (теория игр).

**3. Рыночная модель ИТ-предприятия. Структура, функции и технологии управления(1ч.)[2,4]** Основные понятия бизнеса. Рыночная модель ИТпредприятия. Схема управления. Структура: элементы, процессы, функции управления. Экономическая оценка результатов совершенствования.

Стратегия и тактика развития ИТ-предприятия. Цели и критерии. Основные внутрифирменные показатели. Функции и технология, последовательность и содержание операций управления ИТ-предприятием.

Управление в ИТ-предприятии. Технологии менеджмента. Общая схема взаимосвязей технологий менеджмента в фирме. Активные и обеспечивающие технологии. «7 нот менеджмента». Использование ИТ-технологий в управлении. Обзор и демонстрация возможностей программных комплексов.

**4. Модели и инструменты стратегического маркетинга(1ч.)[2,4,7]** Маркетинговое исследование товарного рынка. Определение емкости и доли рынка. Моделирование жизненного цикла товара.

Сегментация рынка. Оптимизационная модель выбора сегментов рынка.

Оценка конкурентоспособности. Ключевые факторы успеха (КФУ).

Матричные модели генерации стратегий продвижения товара. Модели товарной политики на основе Бостонской матрицы (БКГ), стратегий продвижения товара «продукт-рынок» Ансоффа и конкуренции по Портеру.

Методы комплексного анализа макро- и микросреды предприятия. ПЭСТ и SWOT-анализ.

Обзор программных продуктов. Программные комплексы КОНСИ, Marketing Expert, «Портфель управляющего» и др.

**5. Модели и инструменты тактического маркетинга(1ч.)[2,4,7]** Сбытовая функция маркетинга. Моделирование ЖЦТ.

Методы и инструменты моделирования спроса и сбыта.

Модели и инструменты комплекса маркетинга. Ассортиментная и ценовая политики. Каналы распределения. Коммуникационная политика.

Бюджеты в маркетинге. Бюджет продаж. Бюджет рекламы.

**6. Планирование подготовки производства(1ч.)[2,5,6,7,8]** Планирование потребности в материалах и производственных запасов. Статистическая модель управления запасами. Решение логистических задач. Транспортная задача.

Моделирование проектных работ по подготовке производства

**7. Планирование производственной программы(1ч.)[2,5,7,8]** Планирование типа производства. Серийное и единичное производство. Модели и методы планирования производственной программы.

Планирование одно- и многопродуктовых производственных программ. Мощность производства. Методы решения задач согласования спроса, объема производства, сбыта, снабжения и численности рабочих.

Модели и методы решение проблемы согласования сбыта, поставок и производства.

**8. Реализация производственной программы(1ч.)[2,4,6,8]** Организация производства. Цеховые (технологические) методы организации производства.

Бизнес-процессное управление. Эталонные модели. Обзор возможностей современных программ проектирования систем управления - Бизнес Студия, ОргМастер и др. Моделирование организационной структуры и бизнеспроцессов. Использование инструментов функционально-стоимостного анализа (ФСА) программы Бизнес Студия.

Сетевое планирование и управление. Метод динамического программирования. Методы календарного планирования.

Планирование и нормирование труда. Методы организации, оплаты и стимулирования труда. Формы оплаты. Материальные и моральные стимулы. Методы поощрения и премирования

**9. Финансово-экономический анализ ИТ-предприятия(2ч.)[2,4,5,7,8]** Предмет и объект ФЭА. Прагматическая модель ИТ-предприятия. Принципы, этапы и система показателей ФЭА.

Информационное обеспечение и методы комплексного ФЭА. Типы факторных моделей и методы измерения влияния факторов.

Методы анализа производственных показателей. Анализ при управлении затратами и себестоимостью продукции. Маржинальный анализ.

**10. Методы анализа финансовой отчетности(2ч.)[2,4,8]** Анализ финансовой отчетности. Показатели анализа баланса ИТ-предприятия. Вертикальный (структурный) и горизонтальный (трендовый) анализ.

Анализ финансовых коэффициентов. Показатели платежеспособности, прибыльности, деловой активности и инвестиционной привлекательности. Анализ структуры баланса.

**11. Бюджетирование и управление по целям – методы управления реализацией стратегического плана. Бизнес-планирование(2ч.)[2,3,5,8]** Роль и место бюджетов в управлении ИТ-предприятием. Виды бюджетов. Сравнение бюджета, бизнес-плана и финансовой модели ИТ-предприятия. Анализ и контроль исполнения бюджетов. Совершенствование моделей и адаптация планов.

Общие понятия управления по целям. Теоретические положения П. Друкера. Кибернетические представления С. Бира.

Система сбалансированных показателей (ССП) как инструмент и метод управления по целям. Связь ССП с бюджетированием и бизнес-планированием.

**12. Эффективность управления(2ч.)[2,4,5]** Эффективность управления и факторы, влияющие на ее уровень. Критерии экономической эффективности деятельности ИТ-предприятия. Показатели эффективности и результативности.

Анализ инвестиционной привлекательности проекта (бизнес-плана). Методы и инструменты оценки бизнеса.

Контроль. Сущность, функции и смысл контроля. Структура контроля. Области контроля. Виды контроля. Эффективность контроля. Статистические и квалиметрические методы контроля.

Анализ и мониторинг. Методы и средства BI-анализа и мониторинга.

Адаптация планов. Методы актуализации бизнес-модели ИТ-предприятия.

#### **Практические занятия (16ч.)**

**1. Количественные методы оценки и прогнозированиия спроса на товары (услуги)(1ч.)[2,4]** Методы оценки спроса путем экстраполяции временного ряда

**2. Экономико-математическое моделирование спроса товаров (услуг)(1ч.)[2,3]** Прогноз на основе индикаторов. Аналитические модели спроса и потребления на основе коэффициентов эластичности. Прогноз спроса на основе уравнений регрессии

**3. Комбинированные методы планирования сбыта(2ч.)[2,3,5,8]** Оценка объемов продаж на основании изменения цен. Интеграция ИТ-инструментов на основе обмена данными. Оптимизация плана сбыта.

**4. Имитационное моделирование бизнес-процессов ИТпредприятия(4ч.)[2,3,8]** Моделирование плана сбыта, производственной программы и бизнес-плана в целом на основе использования моделей в MS Excel и Project Expert

**5. Анализ бизнес-моделей, инвестиционных проектов и бюджетов ИТпредприятия. Методы контроля исполнения заданий(2ч.)[2,5,8]** Анализ финансовой отчетности. Оценка эффективности проектов и планов деятельности. Методы расчета и интерпретация основных финансовых индикаторов. Исследование устойчивости бизнес-плана на колебания факторов. Использование ССП для контроля исполнения плана.

**6. Изучение состава и технологии работы с CKM Scilab. Операции с матрицами(2ч.)[2,3,4,9]** Навигация в СКИЛАБ. Работа в командном окне. Редактор программного кода. Обозреватель переменных. Работа со справкой. Элементарные функции. Запуск программ.

Особенности работы с массивами. Преобразование массивов.

Импорт и экспорт данных. Визуализация.

**7. Оптимизация плана. Использование MS Excel и CKM Scilab. Методы решения задач. Инструменты и технологии решения.(4ч.)[2,3,4,5,6,9]** Использование надстройки Поиск решения. Методы решения задач.

Использование функций и АТОМов Scilab. Функции пакета Fossee. Решение

практических задач на основе использования симуляторов.

# **Лабораторные работы (16ч.)**

**1. Использование аналитических инструментов MS Power BI для извлечения и представления данных(4ч.)[2,3,11]** Инструменты BI-анализа Microsoft. Извлечение данных с помощью Power Piwot,, Power Query и Power BI Desktop. Извлечение данных из «1С: Предприятие». Модели данных и визуализации Power BI Desktop.

**2. Аналитические инструменты MS Excel и Loginom(4ч.)[2,3,10]** Надстройка Анализ данных MS Excel. Расчет основных статистических характеристик. Построение графиков, трендов и уравнений регрессии . Фильтрация показателей. Скользяшее среднее. Экспоненциальное сглаживание.

Платформа Loginom. Импорт данных из файла. Визуализация данных. Таблица. Статистика. OLAP-куб. Диаграмма. Кросс-диаграмма.

**3. Моделирование бизнес-плана ИТ-предприятия в среде Project Expert.(4ч.)[2,3,8]** Прогнозирование спроса. Моделирование спроса по среднему проценту прироста, методами скользящего и экспоненциально взвешенного среднего, двойного сглаживания Брауна.

Бизнес-планирование. Моделирование бизнес-плана в среде Project Expert. Использование сводных таблиц. Интеграция Project Expert и MS Excel. Импорт данных из Excel для планирования сбыта. Моделирование издержек и плана персонала. Инвестиционный план. Финансовые результаты. Анализ проекта.

**4. Оптимизация имитационной бизнес-модели ИТ-предприятия, реализованной в Project Expert, c помощью солверов.(4ч.)[2,3,4,5,6,9]** Методы и модели оптимизации плана. Оптимизация плана с помощью надстройки Поиск решения MS Excel. Симплекс-метод, ОПГ и эволюционный поиск решения. Интеграция Progect Expert и MS Excel для решения задач оптимизации плана сбыта.

Система компьютерной математики Scilab. Навигация. Простейшие функции. Работа с матрицами. Оптимизационные функции. Оптимизационный пакет FOSSEE, Оптимизация плана с помощью интерфейсов обмена данными и функций и АТОМов Scilab.

# **Самостоятельная работа (168ч.)**

- **1. Проработка учебных материалов(48ч.)[2,4,6]**
- **2. Подготовка к опросу(8ч.)[2,4,6]**
- **3. Подготовка к защите лабораторных работ(72ч.)[2,3,8,9,10,11]**
- **4. Выполнение и защита расчетного задания(28ч.)[1,2,6]**
- **5. Подготовка к зачету(12ч.)[2,4,6]**

#### **5. Перечень учебно-методического обеспечения самостоятельной работы обучающихся по дисциплине**

Для каждого обучающегося обеспечен индивидуальный неограниченный доступ к электронно-библиотечным системам: Лань, Университетская библиотека он-лайн, электронной библиотеке АлтГТУ и к электронной информационно-образовательной среде:

1. Остроухов В.И., Методические указания по выполнению расчетного задания по дисциплине Модели и методы управления ИТ-предприятием [Электронный ресурс] : Методические указания. - Электрон. дан. – Барнаул: АлтГТУ, 2020. – 27 с. Режим доступа: http://elib.altstu.ru/eum/download/ise/uploads/ostroukhov-v-i-ise-5fd99bb13ac58.pdf

2. Остроухов В.И. Учебно-методическое пособие по изучению дисциплины Модели и методы управления ИТ-предприятием [Электронный ресурс]: Учебнометодическое пособие. - Электрон. дан. - Барнаул: Изд-во АлтГТУ, 2020. – 206 с. - Режим доступа: http://elib.altstu.ru/eum/download/ise/uploads/ostroukhov-v-i-ise-5fdaeecfb88c9.pdf

3. Остроухов В.И. Учебно-методическое пособие по курсу Автоматизированное управление предприятием (методы, модели, технологии, ИТ-решения). Лабораторный практикум [Электронный ресурс] : Учебнометодическое пособие.— Электрон. дан.— Барнаул: АлтГТУ, 2020. - 170 с. — Режим доступа: http://elib.altstu.ru/eum/download/ise/uploads/ostroukhov-v-i-ise-5fdc420b98c4f.pdf

#### **6. Перечень учебной литературы**

6.1. Основная литература

4. Машунин, Ю.К. Теория управления. Математический аппарат управления в экономике : учебное пособие / Ю.К. Машунин. – Москва : Логос, 2013. – 448 с. – (Новая университетская библиотека). – Режим доступа: по подписке. – URL: https://biblioclub.ru/index.php?page=book&id=233783 (дата обращения: 22.12.2020).

5. Цисарь, И.Ф. Компьютерное моделирование экономики : практическое пособие / И.Ф. Цисарь, В.Г. Нейман. – Москва : Диалог-МИФИ, 2008. – 382 с. : табл., схем. – Режим доступа: по подписке. – URL: https://biblioclub.ru/index.php?page=book&id=89079

6.2. Дополнительная литература

6. Новиков, А.И. Экономико-математические методы и модели : учебник / А.И. Новиков. – Москва : Дашков и К°, 2020. – 532 с. : ил. – (Учебные издания для бакалавров). – Режим доступа: по подписке. – URL: https://biblioclub.ru/index.php?page=book&id=573375

7. Схиртладзе, А.Г. Проектирование единого информационного пространства виртуальных предприятий : учебник / А.Г. Схиртладзе, А.В. Скворцов, Д.А. Чмырь. – Изд. 2-е, стер. – Москва ; Берлин : Директ-Медиа, 2017.

– 617 с. : ил., схем., табл. – Режим доступа: по подписке. – URL: https://biblioclub.ru/index.php?page=book&id=469047

#### **7. Перечень ресурсов информационно-телекоммуникационной сети «Интернет», необходимых для освоения дисциплины**

8. http://www.expert-systems.com - сайт с инфоматериалами и демоверсией программы «Project Expert» фирмы Эксперт Систем - российской компании, специализирующаяся в области разработки программных продуктов для развития бизнеса

9. https://www.scilab.org/ - портал системы компьютерной математики Scilab свободного программного обеспечения

10. https://loginom.ru/ - аналитическая платформа для реализации всех аналитических процессов: от интеграции и подготовки данных до моделирования, развертывания и визуализации

11. https://powerbi.microsoft.com/ru-ru/ - комплексное программное обеспечение бизнес-анализа (BI)

#### **8. Фонд оценочных материалов для проведения текущего контроля успеваемости и промежуточной аттестации**

Содержание промежуточной аттестации раскрывается в комплекте контролирующих материалов, предназначенных для проверки соответствия уровня подготовки по дисциплине требованиям ФГОС, которые хранятся на кафедре-разработчике РПД в печатном виде и в ЭИОС.

Фонд оценочных материалов (ФОМ) по дисциплине представлен в приложении А.

#### **9. Перечень информационных технологий, используемых при осуществлении образовательного процесса по дисциплине, включая перечень программного обеспечения и информационных справочных систем**

Для успешного освоения дисциплины используются ресурсы электронной информационнообразовательной среды, образовательные интернет-порталы, глобальная компьютерная сеть Интернет. В процессе изучения дисциплины происходит интерактивное взаимодействие обучающегося с преподавателем через личный кабинет студента.

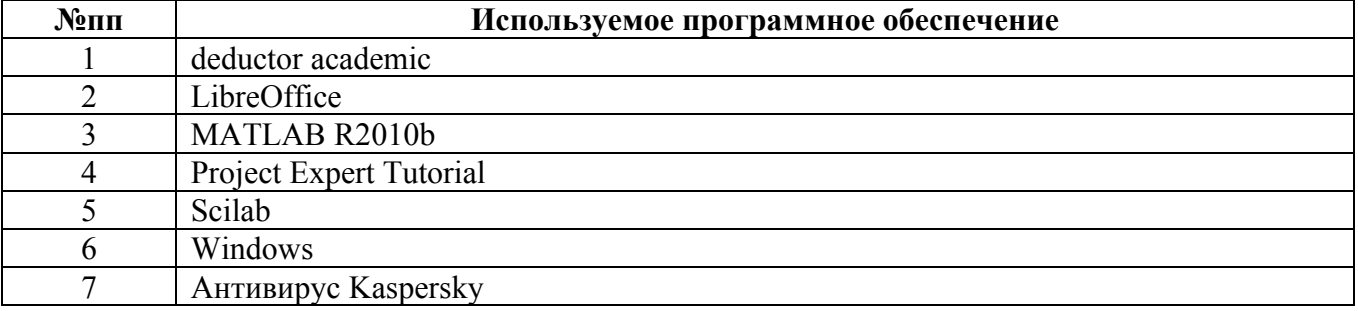

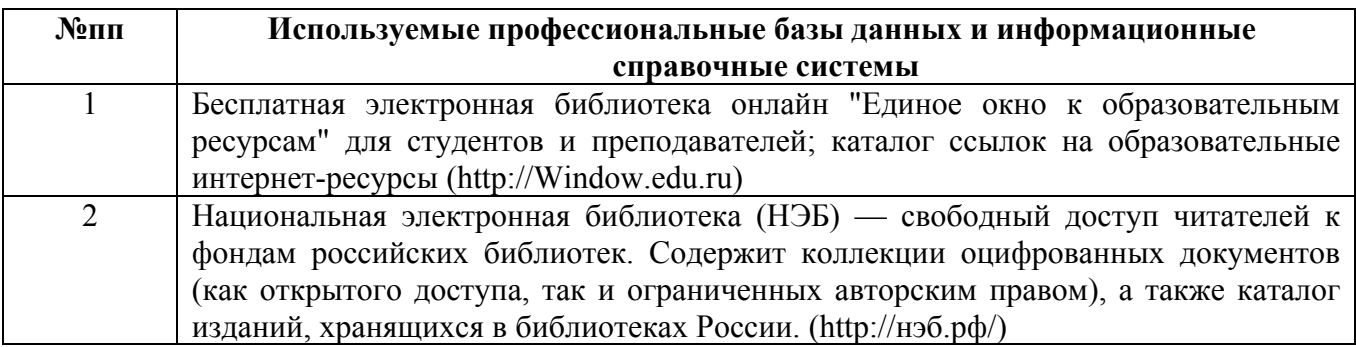

#### **10. Описание материально-технической базы, необходимой для осуществления образовательного процесса по дисциплине**

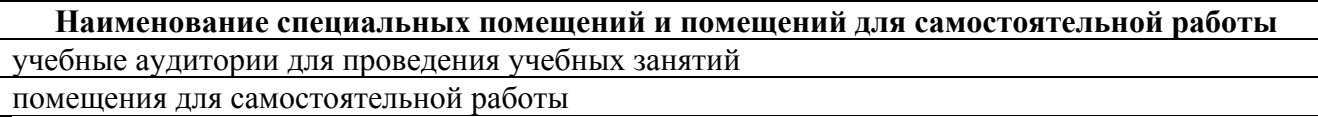

Материально-техническое обеспечение и организация образовательного процесса по дисциплине для инвалидов и лиц с ограниченными возможностями здоровья осуществляется в соответствии с «Положением об обучении инвалидов и лиц с ограниченными возможностями здоровья».